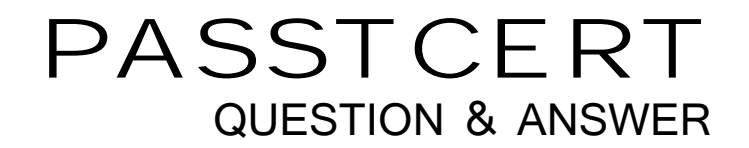

# Higher Quality Better Service!

We offer free update service for one year HTTP://WWW.PASSTCERT.COM

### **Exam** : **70-501**

## **Title** : Planning.Deploying.and Managing a Hosting Environment

### **Version** : DEMO

1. Your company plans to host a Web site that must be available at all times.

The Web site has the following characteristics.

The Web site uses three front-end Web servers. The Web site uses Microsoft SOL Server 2000 as the back-end database server.

You need to configure the back-end database server to meet the availability requirements.

Which two actions should you perform? (Each correct answer presents part of the solution. Choose two.)

A. Cluster two SQL Server 2000 database servers.

B. Configure replication between two SQL Server 2000 database servers.

C. Configure an internal storage solution for the database files.

D. Configure an external storage solution for the database files.

Answer: A AND D

2. You are planning a hosting solution that must meet the following technical and operational

#### requirements.

You must support 10,000 customers in a shared hosting environment.

You must be able to host databases, Web sites, and Microsoft Windows SharePoint Server Web sites.

You must provide single sign-on for all available services.

You must provide the highest possible reliability for hosted databases.

You must provide the highest possible performance for hosted Web sites.

Which three components should you include in your plan? (Each correct answer presents part of the

solution. Choose three.)

- A. Active Directory in Application Mode
- B. Network Load Balancing (NLB)
- C. Microsoft Cluster Services
- D. Active Directory
- E. Round Robin DNS

Answer: B AND C AND D

3. Your company hosts 1000 servers.

You need to develop a software update plan that meets the following requirements.

#### You must minimize WAN traffic. Only approved updates can be deployed to servers. Available updates must be applied daily. Your plan must use the least administrative effort.

You must support 10,000 customers in a shared hosting environment.

You must be able to host databases. Web sites, and Microsoft Windows SharePoint Server Web sites.

You must provide single sign-on for all available services.

You must provide the highest possible reliability for hosted databases.

You must provide the highest possible performance for hosted Web sites.

#### What should you do?

A. Create scripts to install updates. Use Group Policy to assign scripts.

B. Configure all servers to use Microsoft Update. Deploy ISA Server 2006.

C. Deploy Windows Server Update Services.

D. Deploy Microsoft Operations Manager.

Answer: C

4. Your company hosts a Web application for Contoso, Inc. The Web application address is

<http://app1.contoso.com>. The site is configured to use Basic authentication. The application is hosted

behind a firewall. The firewall is configured to allow the following protocols.

**HTTP HTTPS FTP** 

You need to create a security plan for http://app1.contoso.com that meets the following requirements.

You must minimize impact on application response time. You must ensure that the application is accessible to nonCMicrosoft Windows clients. You must ensure that the application does not require changes to the firewall configuration.

What should you do?

A. Configure the Web application to use SSL.

B. Configure the Web application to use Digest authentication.

C. Configure the Web application to use NTLM authentication.

D. Configure the Web application to use a high port number.

Answer: A

5. Your company is planning to host a Microsoft SQL Server database that has the following

requirements.

20 GB of available storage space Highest possible performance Highest possible availability

You need to select an implementation plan for the SQL Server database.

What should you do?

A. Create a RAID 5 volume. Place both the Data files and the Log files on the RAID 5 volume.

B. Create a RAID 1 volume. Place both the Data files and the Log files on the RAID 1 volume.

C. Create a RAID 1 volume and a RAID 5 volume. Place the Data files on the RAID 5 volume. Place the

Log files on the RAID 1 volume.

D. Create a RAID 0 volume and a RAID 5 volume. Place the Data files on the RAID 0 volume. Place the Log files on the RAID 5 volume.

Answer: C

6. Your network consists of a single subnet. Servers and client computers are on the same network segment. The contract of the contract of the contract of the contract of the contract of the contract of the contract of the contract of the contract of the contract of the contract of the contract of the contract of the c

Your company uses a Remote Installation Services (RIS) server named Server1 to deploy server and client computers. You configure a server named Server2 with Automated Deployment Services (ADS).

You use Server2 to capture a base image.

When you attempt to deploy the base image to other server computers, Server2 does not respond to PXE requests. The contract of the contract of the contract of the contract of the contract of the contract of the contract of the contract of the contract of the contract of the contract of the contract of the contract of the

You need to ensure that Server2 always responds to PXE requests. You also need to ensure that you can continue to deploy client computer images by using Server1.

What should you do?

A. Remove Server1 from the list of authorized DHCP servers.

B. Configure DHCP scope option 60 to PXEServer.

C. Pre-stage server computers in Active Directory. Configure Server2 to not respond to PXE requests.

D. Pre-stage client computers in Active Directory. Configure Server1 to not respond to unknown client computers.

Answer: D

7. You install Automated Deployment Services (ADS) on Server1. You perform an unattended installation of Microsoft Windows Server 2003 on a new computer. You name the new computer Server2. You join Server2 to your Active Directory domain. You use ADS to capture an image of Server2. You deploy the image to three new computers.

When you start the new computers, you discover that you are unable to log on to your domain from any of the new computers.

You need to ensure that when you deploy the new image, you are able to log on to your domain.

What should you do?

A. Disjoin Server2 from your domain. Capture a new image of Server2. Deploy the new image to the three new computers.

B. Run Sysprep.exe on Server2. Capture a new image of Server2. Deploy the new image to the three new computers.

C. Disjoin Server2 from your domain. Delete the Server2 computer account from Active Directory. Rejoin Server2 to the domain.

D. Run Sysprep.exe on the three new computers. Redeploy the image on the three new computers. Answer: B

8. You need to monitor an application that consists of a Microsoft ASP.NET Web application and a Microsoft SQL Server database. You configure monitoring software to monitor HTTP responses on the Web server. The server of the server of the server of the server of the server of the server of the server of the server of the server of the server of the server of the server of the server of the server of the server of

Your customers report that at times, they are unable to access parts of their applications that retrieve data from the SQL Server database.

You verify that your monitoring software has not reported any errors.

You need to ensure that you can identify when errors occur in the customers applications.

What should you do?

A. Configure the monitoring software to monitor HTTPS responses on the Web server.

B. Configure ASP.NET to use the SSPI security provider.

C. Configure the monitoring software to also monitor the SQL Server database.

D. Configure the Web application to run in a dedicated application pool.

Answer: C

9. Your company provides hosting services for 1000 customers. All customer Web sites are hosted on a

single shared server that is running Microsoft Windows Server 2003 R2. Each customer is allocated 200 MB of storage space. Each customer is assigned a private folder for Web content. Each customer is also assigned multiple user accounts with permission to add content to his folder. All customer folders are stored in a folder named CustomerSites.

You need to ensure that each customer is not able to store more than 200 MB of content in his folder. You must accomplish this task with the least administrative effort.

What should you do?

A. Create a quota template on CustomerSites. Configure the Quota to limit storage to 200 MB.

B. Create a volume for each customer. Assign a volume level quota to each customer account.

C. Create a volume level quota entry for each user account. Configure the Quota to limit storage to 200 MB for each account.

D. Create a directory level quota on each customer folder. Configure the Quota to limit storage to 200 MB. Answer: A

10. Your company hosts Web sites. User and group accounts are stored in an Active Directory domain in an organizational unit (OU) named CustomerAccounts.

You create an Upload group and a Read group for each of your customers. You grant the groups the appropriate permission on each customers content.

You must ensure that customers can manage only their own resources. You create an administrative account for each customer.

What should you do next?

A. For each customer, grant the administrative account the right to modify group membership on the Read group and the Upload group.

B. For each customer, grant the administrative account the right to modify group membership on the CustomerAccounts OU.

C. Set the Managed By attribute on each group to the administrative account for each customer.

D. Add each administrative user to the Upload group and the Read group for each customer.

Answer: A